#### <u>Observium</u>

## All in one network graphing and monitoring

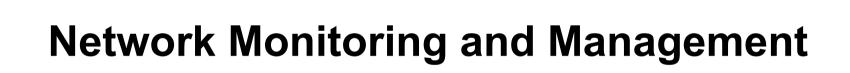

#### Network Startup Resource Center

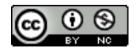

NIVERSITY OF OREGON

These materials are licensed under the Creative Commons Attribution-NonCommercial 4.0 International license (http://creativecommons.org/licenses/by-nc/4.0/)

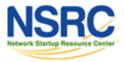

## Observium

- SNMP-based auto-discover network monitoring tool
- Written in PHP as a web application
- Includes support for a wide range of hardware:
  - Cisco, Linux, FreeBSD, Juniper, Brocade, Foundry, HP and many more
  - See http://www.observium.org/wiki/Supported\_Devices

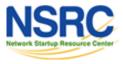

## **Available metrics**

- CPU, memory and storage statistics
- Interface traffic, packet and detailed error statistics
- Temperature, fan speed, voltage, amperage, power humidity and frequency sensors
- Users, processes, load average and uptime statistics

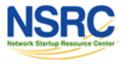

## Available metrics cont.

- Linux distribution detection
- Real-time interface traffic graphing
- Device inventory collection (useful!)
- Detailed IPv4, IPv6, TCP and UDP stack statistics
- BGP And OSPF information
- Mac and IP address information

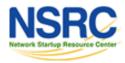

## Features

- Concept of enabled vs. ignored
- Many already supported devices
- Host monitoring well supported using check\_mk and support scripts
- Application monitoring using SNMP
- Billing module
- Integration with other tools:
  - Smokeping, collectd, syslog (receive logs from devices)

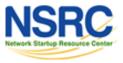

#### Architecture

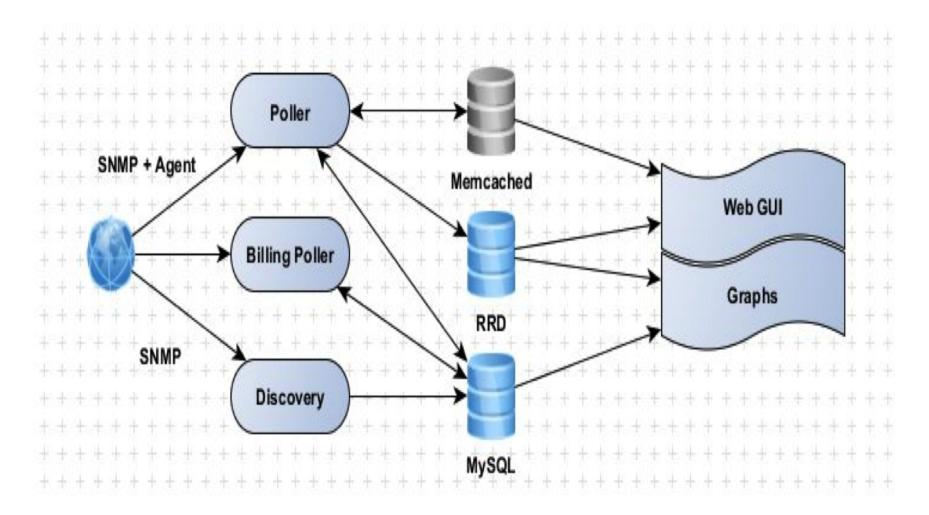

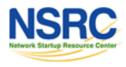

## Availability

#### Observium

Open Source (free) vs. "Professional" (paid) versions

- http://www.observium.org/
- http://www.observium.org/wiki/Edition\_Split

#### Librenms

- Fork of Observium. Open Source, Free and GPL
- https://github.com/librenms/librenms
- https://github.com/librenms/librenms/blob/master/doc/Observ ium\_Welcome.md

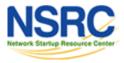

#### Screen shots

# These are from the Observium Open Source version. This is the version we will use in class and in our labs.

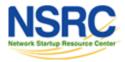

|                                            | SERVIU               | M                                                                                                    |                   |                              |                       | p 3 down 2 ignored 2 disabled<br>p 3 down 5 ignored 42 shutdown |
|--------------------------------------------|----------------------|----------------------------------------------------------------------------------------------------|-------------------|------------------------------|-----------------------|-----------------------------------------------------------------|
| Overview 📳 Devi                            | ces 🌼 Services       | s 🚊 Locations                                                                                                    | 🥖 Ports 🛛 🚔 Hea   | olth an BGP Sessions         |                       | 🤌 Syste                                                         |
| ovh, Paris, Fra                            | emetic.org           |                                                                                                    |                   |                              |                       |                                                                 |
| Overview Gra                               |                      | Apps 344 Colle                                                                                                    | ectD 🥖 Ports 🧔    | Inventory 🔅 Services 💽 Event | ts 🔒 Syslog 👔         | Settings                                                        |
| Linne slate marchie                        |                      | and the second                                                                                                    | FMD The Ten 3     | Processors                   |                       |                                                                 |
| Linux alpha.memetic<br>20:38:33 UTC 2010 2 | -                    | server #36-obuncu                                                                                                    | see thu Jun J     | Intel Core i7 920 @ 2.67GHz  | to and a state of the | 31%                                                             |
| lardware                                   | Generic x86 64       | 4-bit                                                                                                    |                   | Intel Core i7 920 @ 2.67GHz  | hand                  | 39%                                                             |
| Operating System                           | Linux 2.6.32-2       | 2-server (Ubuntu 10                                                                                                  | .04)              | Intel Core i7 920 @ 2.67GHz  |                       | 36%                                                             |
| Contact                                    |                      | ng <adama@memetic< td=""><td>.org&gt;</td><td>Intel Core i7 920 @ 2.67GHz</td><td></td><td>11%</td></adama@memetic<> | .org>             | Intel Core i7 920 @ 2.67GHz  |                       | 11%                                                             |
| ocation                                    | Ovh, Paris, Fra      |                                                                                                    |                   | Intel Core i7 920 @ 2.67GHz  | - and the second      | 26%                                                             |
| Jptime                                     | 23 days, 10h 6       | 011 5-28                                                                                                    |                   | Intel Core i7 920 @ 2.67GHz  | -                     | 25%                                                             |
| 80 m †                                     |                      |                                                                                                    |                   | Intel Core i7 920 @ 2.67GHz  | handling the          | 16%                                                             |
| 60 m                                       |                      |                                                                                                    |                   | Intel Core i7 920 @ 2.67GHz  |                       | 21%                                                             |
| 20 m                                       |                      |                                                                                                    |                   | m u                          |                       |                                                                 |
| -20 M                                      |                      | June 1                                                                                                    | mu.               | Memory Pools                 |                       | 3 4000 4 3 0 00 00 100                                          |
| 16:00 18:00 20:                            | 00 22:00 00:00 02:   | 00 04:00 05:00 08:00                                                                                                 | 10:00 12:00 14:00 | Physical memory              |                       | 7.69GB / 7.81GB 98.45%                                          |
| <i>#</i> 43                                | <i>#</i> 20          | Ø1                                                                                                    | J# 22             | Virtual memory               |                       | 8.33GB / 39.05GB 21.33%                                         |
| lo, eth0, eth1, virbr1, v                  | irbr0, cisco0, vnet0 | , vnet4, vnet1, vnet2,                                                                                               | vnet3             | Swap space                   |                       | 660.35MB / 31.24GB 2.06%                                        |
|                                            |                      |                                                                                                    |                   | Storage                      |                       |                                                                 |
| Services                                   |                      |                                                                                                    |                   | 1                            |                       | 35.71G8 / 38.75GB 92%                                           |
|                                            | Q 5                  | @ <b>0</b>                                                                                                    | <b>0</b> ون       | /home                        | _                     | 30.95G8 / 38.45G8 81%                                           |
| dns, http, imap, pop, ss                   |                      |                                                                                                    |                   |                              |                       |                                                                 |

29/Jun/10 13:55:01 cisco0 ifName: vnet5 -> cisco0

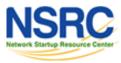

| $\sqrt{\circ}$                                                                                                    | BSERVIU                               | M                                                                                                    |                      |                                                              |                                              | Logged in as adama<br>17 ( 12 up 3 down 2 ignored<br>140 ( 89 up 3 down 5 ignored 4 | 2 disabled   |  |  |
|----------------------------------------------------------------------------------------------------|---------------------------------------|----------------------------------------------------------------------------------------------------|----------------------|--------------------------------------------------------------|----------------------------------------------|-------------------------------------------------------------------------------------|--------------|--|--|
| 💡 Overview 📑 🛛                                                                                                    | Vevices 🌼 Services                    | s 🚊 Locations                                                                                                    | 🍠 Ports 🛛 🚔 Healt    | th so BGP Sessions                                           |                                              |                                                                                     | / System     |  |  |
| cisco0                                                                                                    |                                       |                                                                                                    |                      |                                                              |                                              |                                                                                     |              |  |  |
| Belly of Alp                                                                                                    | Graphs 🕐 Health                       | 🥖 Ports 🛛 📾 BGP                                                                                                    | 🚠 Map   🍓 Inven      | tory 📑 Events 🔮                                              | Syslog 📄 Config                              | 👘 Settings                                                                          |              |  |  |
|                                                                                                    |                                       |                                                                                                    |                      | Processors                                                   |                                              |                                                                                     |              |  |  |
|                                                                                                    | SLEASE SOFTWARE (fc:                  |                                                                                                    |                      | NPE400 0                                                     |                                              |                                                                                     | 10%          |  |  |
|                                                                                                    | .com/techsupport Compiled Wed 20-May- |                                                                                                    |                      | B Memory Pools                                               |                                              |                                                                                     |              |  |  |
| Hardware                                                                                                    | CISC07206VXR                          |                                                                                                    | -                    | 7200VXR NPE-400                                              |                                              | 5.38MB / 16MB                                                                       | 33.66%       |  |  |
| Operating System                                                                                                    |                                       | 33)SRD2 (ADVIPSERV                                                                                                    | ICESK9)              | 7200VXR NPE-400 - Processor 40.02MB / 151.46MB 26.42%        |                                              |                                                                                     |              |  |  |
| Location                                                                                                    | Belly of Alpha                        |                                                                                                    |                      | 7200VXR NPE-400                                              | - Transient                                  | 91.5KB / 16MB                                                                       | 0.56%        |  |  |
| Uptime                                                                                                    | 15 days, 16m 15                       | is                                                                                                    |                      |                                                              |                                              |                                                                                     |              |  |  |
|                                                                                                    |                                       |                                                                                                    |                      | Temperatures                                                 |                                              |                                                                                     |              |  |  |
| 10 k                                                                                                    |                                       |                                                                                                    | ····· 2              | I/O Cont Inlet<br>I/O Cont                                   |                                              | NPE Inlet                                                                           | 22°C<br>22°C |  |  |
| D                                                                                                    |                                       |                                                                                                    | TONE O               | Outlet                                                       | 22°C                                         |                                                                                     |              |  |  |
| -10 k                                                                                                    |                                       |                                                                                                    |                      | Recent Events                                                |                                              |                                                                                     |              |  |  |
|                                                                                                    | 0 20:00 22:00 00:00 0                 | 2:00 04:00 06:00 08:0                                                                                                    | 00 10:00 12:00 14:00 | 04/Jul/10 20:07:14                                           | Loopback100 ifName                           | : Tu0 -> Lo100                                                                      |              |  |  |
| 16                                                                                                    | #7                                    | 20                                                                                                    | <i>2</i> 9           | 04/Jul/10 20:07:14                                           | Loopback100 ifDescr                          | : Tunnel0 -> Loopback100                                                            |              |  |  |
|                                                                                                    |                                       |                                                                                                    |                      | 04/Jul/10 20:07:14                                           | Loopback100 ifAlias:                         | -> Cust: Memetic (Loopback fak                                                      | e)           |  |  |
| Fa3/1, Null0, Lo0, L                                                                                                    | 1, Et2/0, Et2/1, Et2/3,<br>0100       | EL2/2, EL2/9, EL2/5,                                                                                                    | Etz/0, Etz/7, Pa3/0, | 04/Jul/10 20:07:14                                           | Loopback100 ifMtu: 1                         | 17883 -> 1514                                                                       |              |  |  |
|                                                                                                    |                                       |                                                                                                    |                      | 04/Jul/10 20:07:14 Loopback100 ifSpeed: 100000 -> 4294967295 |                                              |                                                                                     |              |  |  |
| BRecent Syslo                                                                                                    | g                                     |                                                                                                    |                      | 04/Jul/10 20:07:14                                           | Loopback100 ifHigh5                          |                                                                                     |              |  |  |
| 14/24/10 14:07:00                                                                                                    | CLNS-3-BADPACKET                      | : ISIS: L2 CSNP, pad                                                                                                    | ket (64769) or wire  | 04/Jul/10 20:07:14                                           |                                              | tunnel -> softwareLoopback                                                          |              |  |  |
| 14/Jul/10 14:07:58                                                                                                    | (115) length invalid fr               | om ca01.3979.001c (8                                                                                                    | FastEthernet1/0)     | 04/Jul/10 20:07:14                                           | 04/Jul/10 20:07:14 Loopback100 type: -> Cust |                                                                                     |              |  |  |
| 14/Jul/10 14:07:36                                                                                                    | CLNS-5-ADJCHANG                       |                                                                                                    |                      | 04/Jul/10 20:07:14                                           | Loopback100 descr:                           |                                                                                     |              |  |  |
| and a second second sec | (FastEthernet1/0) Do                  | the shall be a second and the second second se |                      | 04/Jul/10 20:07:14                                           | Loopback100 notes:                           | a Langhards falsa                                                                   |              |  |  |

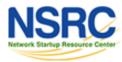

| uk.thn.pbr01.         Telehouse North, London, UK         Overview       Graphs       Health       Ports       VRFs       BGP       Map       Inventory       Events       Sysing       Config       Settings         3. GigabitEthernet0/0/2       Image: Config in the setting in the setting in the sett                                                                                                    | 4 disable<br>shutdow | wn 4 ignored 4 o<br>wn 255 ignored 1508 sl | 5 ( 71 up 0 dowr<br>8 (1723 up 567 dowr |                      |                  |                           |                               | 1                  |                  | OR2F          | $^{\sim}$      |
|----------------------------------------------------------------------------------------------------|----------------------|--------------------------------------------|-----------------------------------------|----------------------|------------------|---------------------------|-------------------------------|--------------------|------------------|---------------|----------------|
| Telehouse North, London, UK<br>Overview Graphs Health Ports VRFS BCP And Map Inventory Events Syslog Config Settings<br>3. GigabiEthernet0/0/2 Market States States Sta                                                                                                    | al System            |                                            |                                         |                      | BGP Sessions     | Health                    | 🖉 Ports 🛛 🕯                   | Locations          | Services         | Devices       | Overview       |
| Telehouse North, London, UK<br>Overview Graphs Health Ports VRFS BCP Map Treventory Events Systeg Config Settings<br>3. GigabitEthernet0/0/2<br>Pering: LINK 224<br>195.66.224.180/23<br>2001:778:4::21e9:1/64<br>Graphs   ARP Table   Mac Accounting : Bits (Mini Top10)   Packets (Mini)<br>Day<br>Week<br>Month<br>Neek<br>Month<br>Neek<br>Month<br>Config Settings<br>100 p<br>100 p<br>100 |                      |                                            |                                         |                      |                  |                           |                               |                    |                  |               |                |
| 3. GigabitEthernet0/0/2<br>Peering: LTIX 224<br>195.66.224.180/23<br>2001:776:4::21e9:1/64<br>Graphs   ARP Table   Mac Accounting : Bits (Mini Top10)   Packets (Mini)<br>Day<br>Week<br>Month<br>Month<br>Month                                                                                                    |                      |                                            |                                         |                      |                  |                           |                               |                    |                  |               | Telef          |
| Precing: LINX 224<br>195.66.224.180/23<br>2001:7/8:4::21e9:1/64<br>Graphs   ARP Table   Mac Accounting : Bits (Mini Top10)   Packets (Mini)<br>Day<br>Work<br>Month<br>Month<br>Month<br>Month                                                                                                    |                      | 👘 Settings                                 | log Config                              | ents 🛛 🚔 Sy          | nventory         | 🛔 Map 🛛 🥵                 | se BGP                        | Ports 🛛 👜 VRFs     | lealth 🥬         | Graphs        | Overview       |
| 195.66.224.180/23<br>2001:7f8:4::21e9:1/64                                                                                                    |                      |                                            |                                         |                      | Ethernet         |                           |                               |                    | 0/2 🙍            |               |                |
| Graphs   ARP Table   Mac Accounting : Bits (Mini Top10)   Packets (Mini)<br>Day<br>Two Day<br>Weck<br>Month<br>Month<br>Month                                                                                                    |                      |                                            |                                         | MTU 150              |                  |                           |                               |                    |                  |               | -              |
| Day                                                                                                    |                      |                                            |                                         |                      |                  |                           |                               |                    |                  | e9:1/64       | 2001:768:4::21 |
| Day                                                                                                    |                      |                                            |                                         |                      |                  |                           | ets (Mini)                    | (Mini Top10)   Pac | ccounting : Bits | Table   Mac A | Graphs   ARP   |
| Month                                                                                                    |                      |                                            |                                         |                      |                  |                           |                               |                    |                  | 400           | Two Day        |
| and and and and and the second the second th                                                                                                    |                      |                                            | (and the                                |                      | -                | and the                   |                               |                    |                  |               | un             |
| 195, 65, 224, 125 (00:19:e2:bf:e7:c4) 87, 00Mps 230, 794ps 7, 3578 7, 526ps 13, 00Mps 575, 7428                                                                                                    | ut                   | 1.00                                       |                                         |                      |                  |                           |                               | 18:00 20:00        | 16:00            |               | 1.             |
| ■ 195.66.224.168 (00:24:dc:8e:e4:01) - 38.04Mbps 71.08Mbps 2.51TB 1.40Mbps 2.60Mbps 97.5668                                                                                                    |                      | 7408                                       | 13.00Mbps 575.740<br>2.60Mbps 97.560    | 7.52Hbps<br>1.40Hbps | 7.36TB<br>2.51TB | s 230.75Mbps<br>71.08Mbps | 87.06Mbps<br>- 38.04Mbps      | 00:24:dc:8e:e4:01  | 195.66.224.168 ( | CALCULU       | Illuiilliluuut |
| Interview         Interview         Interview <t< td=""><td>egate</td><td>5708 Top Aggree</td><td>5.44Mbps 156.570</td><td>1.16Mbps</td><td>1.38TB</td><td>s 43.41Mbps</td><td><ul> <li>11.15Mbps</li> </ul></td><td>00:19:07:ab:ec:c0</td><td>195.66.224.140 (</td><td></td><td>Year</td></t<>                                                                                                    | egate                | 5708 Top Aggree                            | 5.44Mbps 156.570                        | 1.16Mbps             | 1.38TB           | s 43.41Mbps               | <ul> <li>11.15Mbps</li> </ul> | 00:19:07:ab:ec:c0  | 195.66.224.140 ( |               | Year           |
|                                                                                                    |                      | 1000                                       |                                         |                      |                  |                           |                               |                    |                  |               |                |
| 195.66.224.243 (00:1a:30:29:50) - 9.71Mbps 70.80Mbps 2.04TB 727.43kbps 4.99Mbps 87.9208<br>195.66.225.100 (00:1a:72.47:cd:84) 9.06Mbps 27.56Mbps 949.74CB 13.34 bps 14.33 bps 87.9208                                                                                                    |                      | 2508                                       |                                         |                      |                  | 1.6 5.68hos               | 10.11Mhos                     | 0:21:a0-3a:3a:025  | 195 EE 224 45 IN |               |                |

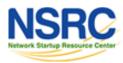

| $\checkmark$ |                                                    | RVUM                             | 1             |          |          |                  | Devices : 17 ( 12 up 3 down 2 ignored 2 disabled<br>Ports : 140 ( 89 up 3 down 5 ignored 42 shutdown |
|--------------|----------------------------------------------------|----------------------------------|---------------|----------|----------|------------------|----------------------------------------------------------------------------------------------------|
| Overview     | Devices                                            | Services                         | 🚊 Locations   | ø Ports  | A Health | 600 BGP Sessions | all System                                                                                           |
|              | of Alpha                                           |                                  |               |          |          |                  |                                                                                                    |
| Overview     | Graphs                                             | 🜰 Health 💋                       | Ports 🛛 🖉 VRF | s an BGP | 🚠 Map 🛛  | S Inventory      | 🔒 Syslog 📄 Config 👔 Settings                                                                         |
| Cisco 7206   | O7206VXR                                           |                                  |               |          |          |                  | <sup>©</sup> Expand All Nodes <sup>©</sup> Collapse All Node                                         |
|              | /O and CPU S<br>Processor Slot C                   |                                  |               |          |          |                  |                                                                                                    |
| Cisc         |                                                    | PE400 0)<br>ork Processing Engin | he NPE-400    |          |          |                  |                                                                                                    |
|              | No. 1111111<br>C. C7200-IO-F<br>astEthernet (TX-   | E-MII/RJ45 (mi<br>ISL)           | odule 0)      |          |          |                  |                                                                                                    |
| • .          | No. 429496729                                      |                                  |               |          |          |                  |                                                                                                    |
| • 0          | 1. I/O Cont                                        | Inlet Temperat                   | ture 0 ( )    |          |          |                  |                                                                                                    |
| I            | O Cont Outlet Te                                   | Outlet Temper                    |               |          |          |                  |                                                                                                    |
|              | <ol> <li>Flash Ca<br/>lash Card Slot Ca</li> </ol> | rd Slot Containe<br>Intainer 1/0 | er I/O 0      |          |          |                  |                                                                                                    |
| PA Slot      | Container                                          |                                  |               |          |          |                  |                                                                                                    |
| PA Slot      | Container                                          |                                  |               |          |          |                  |                                                                                                    |
| Dual         | Port FastEtherne                                   | t (RJ45)                         |               |          |          |                  |                                                                                                    |
| E 💼 4. F     |                                                    | 100                              |               |          |          |                  |                                                                                                    |
| PA Slot      | Container                                          |                                  |               |          |          |                  |                                                                                                    |

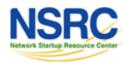

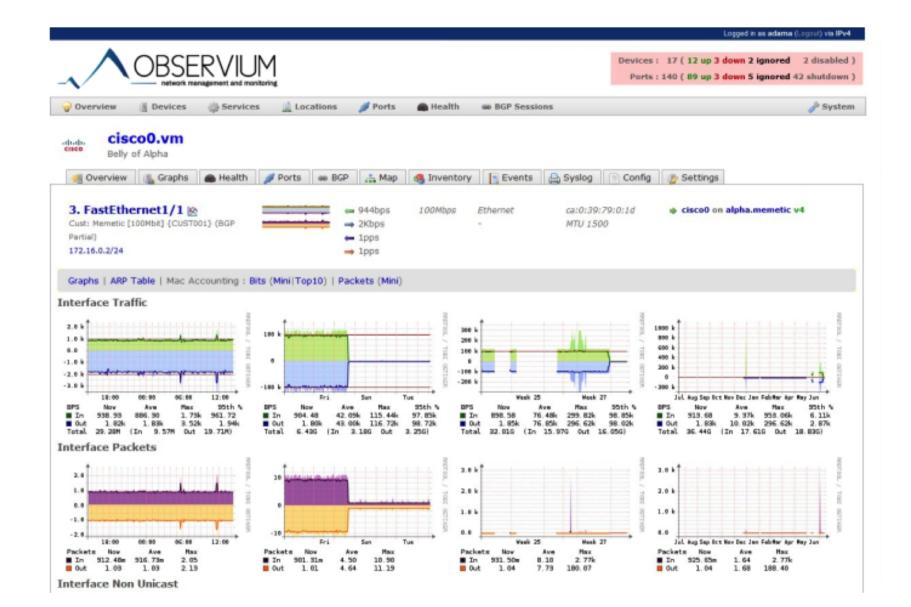

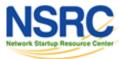

**O** UNIVERSITY OF OREGON

#### Online Observium demo

#### Is available at:

http://demo.observium.org/

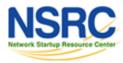

#### Questions

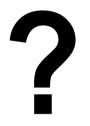

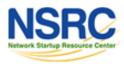

**O** UNIVERSITY OF OREGON